# **Photoshop CC 2018 Crack Full Version With License Code [Win/Mac]**

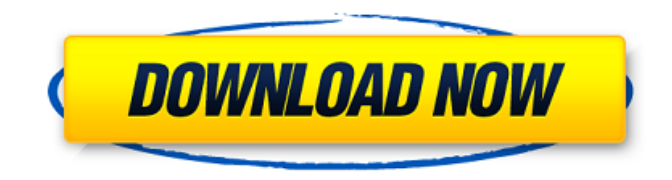

### **Photoshop CC 2018 Crack With Registration Code Free For Windows**

Adobe Photoshop is the industry standard application for image editing. Many graphic design programs also offer similar tools. Many graphic designers may be intimidated by Photoshop or simply not have the skills required to use it. However, with basic knowledge and a few hours of training, just about anyone can learn to use Photoshop's powerful tools and create outstanding images. In this article, we'll take a look at Photoshop's layers. Layers are the basic building blocks of a Photoshop document. Overview of Layers Layers in Photoshop are essentially containers or buckets in which you can store different types of editing steps. These steps consist of adjustments, selections, filters and layers of other images. When you add layers, you then start a new container so that you can store items like the ones listed previously. When you apply changes to an image, Photoshop creates a new layer over the old one, which enables you to keep your changes and reverse them. You can add new layers, move or delete existing layers, insert or remove controls, and use the Layers window for other functions. Step by Step: How to Create Layers in Photoshop Creating a Layer This first step is the simplest and most important: after you've created a new document, create a new layer. In the Layers window, click on the New Layer icon ( ) in the New Layer group. The New Layer dialog box will appear with a default name such as aiLayer1 and a transparent color of black. Add a new layer. Inserting a Layer To insert a new layer, click on the Layer Control button ( ) at the bottom of the Layers window to bring the Layers window to focus. Scroll to the top of the Layers window and press Ctrl+L (Win) or Cmd+L (Mac) to make a new layer. Select a new layer. Layers You can select a new layer by moving it from the Layers window to the active area of the Photoshop document. To do this, select the layer thumbnail in the Layers window and press Ctrl+Alt+Enter (Win) or Cmd+Ctrl+Enter (Mac). Alternatively, you can select the layer thumbnail in the Layers panel and press Enter (Win) or Return (Mac). Move a layer. You can also select a layer and drag it to another area of your

#### **Photoshop CC 2018 Crack + Registration Code Download**

Pros It's the best free app for image editing. There is no subscription required. The paid version is even better than the free version. You don't have to worry about anything after getting a license. It is best for DIY editing. Cons The installation process is quite complicated, and you have to install some additional add-ons. You need to pay for it. The interface is slightly tedious. So, do you need Adobe Photoshop Elements to edit and create your perfect photos? Let us know what you think in the comments section below. How to Download Adobe Photoshop Elements 19.0? This app is available for a limited time only. If you want to download this application, we suggest you click on the button below. You will find a download button right next to the link. Note: This free version of Adobe Photoshop Elements has limits to the number of times you can use the app without paying a monthly fee. The popular paid version, available for \$0.99 a month, does not have this limitation. Generally, the software has a 5.5 out of 10 rating on our website. The bottom line: If you are looking for a photo editing app, get Adobe Photoshop Elements. 10 Best Photoshop Alternatives for Windows, Mac & Android After you download the app, create an account. After opening the app, you can view your images, add text and other objects, crop your images, edit and add filters, create new images, and more. If you want to create your own memes, then this app is the best for you. You can use this software for any purpose. After you download it, click the button below and you will be redirected to the direct download.  $\sim \sim$  the cat kittles thanks. I didn't realize what it would do. I use git and shell all the time. I guess I should try a tutorial to learn. ------ runejosh As someone who has done TONS of coding from scratch to automation on other people's scripts, this is my preferred method of starting out. You need to think in terms of 'what are the steps to do', 'what things can I automate', and 'what are the things I need to keep in mind when I start'. If you're worried that you are'stuck 388ed7b0c7

#### **Photoshop CC 2018 Crack Activator**

Q: Serverless: Is it possible to extract a lambda function from serverless.yml? Is it possible to retrieve a Lambda function from serverless.yml when already deployed? Currently I have some custom functions exported from my config file and it's not enough for me to provide the client with the function code. Is there any way to retrieve the function or call it using the api? A: Serverless-Functions-Tool. You may decide to pass the function name to it, and it will return the function code. Serverless-Functions-Tool serverless --function=my-serverless-function Q: How to use IN query in MongoDB? My query is like this: { "user id" : "3610fe042e83f73ce4c8fd4c", "status id" : 1, "request\_id" : "33b21e19-9005-45b4-8504-2f622e605bac", "approved" : false, "pending" : true } In my document I have another user id, where it is none(0). And I am interested to get the documents based on these two user id. Can I do something like this? db.getCollection('sms\_messages').find({ user\_id: '3610fe042e83f73ce4c8fd4c' OR user\_id: 0 OR other fields I don't know }) Thank you! A: { "user\_id" : { \$in: [ 3610fe042e83f73ce4c8fd4c, 0 ] } } OR { "user\_id" : [ 3610fe042e83f73ce4c8fd4c, 0 ] } Makers of the first full-length trailer of My Friend Frank: End of the World's Day of The Dead today

#### **What's New in the?**

At least seven houses were damaged in Queens and Manhattan and at least one person was injured. Officials said the storm knocked out power to more than a million homes in the eastern U.S. "They just jumped on their roof, and the house just sailed across the street," said Arlene Bednarz, 54, who lives in the Indian Hills neighborhood of Jersey City, N.J. The damage in the suburb was minor, but Bednarz's nephew, who lives across the street, was trying to help her cousin clear the roof of a car. "We have never seen anything like this before," she said. Across the Hudson River in neighboring Hoboken, the hurricane blew off windows, blew out walls and destroyed homes in a matter of minutes, said Hoboken Mayor Dawn Zimmer. To the west, another 125,000 customers lost power in Pennsylvania's Lehigh Valley, and some 25,000 went without electricity in South Jersey. In Brooklyn, a man died after he was struck by a tree that fell in his backyard in the Bedford-Stuyvesant neighborhood. Two renters were treated at a Brooklyn hospital and released for hypothermia after two strong gusts of wind sent sheets of concrete and glass into the same room of their apartment building in Brownsville. Wind gusts of 40 to 50 mph were reported Monday night in some parts of the hurricane-battered Bahamas. Strong wind gusts of up to 70 mph were recorded at the Toginau airstrip in Inagua, according to AccuWeather. "There are a lot of reports of roofs flying off," said Timothy Simpson, spokesman for the National Hurricane Center in Miami. "People are abandoning their homes. They are leaving for shelters and other places in the islands," he said. About 30,000 residents of the Bahamas have lost power, according to the Inter-American Development Bank. The hurricane was 70 miles southwest of Grand Bahama at 5 p.m. CDT, and it had maximum sustained winds of 150 mph. Even before the storm hit, emergency workers were concerned about the fate of thousands of people on dozens of islands in the Abacos chain. Hurricane conditions have made highways impassable, and there are reports of flooding. "This water is to come up to our knee-high," said Ed Reeves, who has worked to evacuate about 1,000 people in Great

## **System Requirements For Photoshop CC 2018:**

Supported OS: Windows XP (SP2), Vista, Windows 7, Windows 8 Processor: Intel® Pentium® III 550MHz or AMD Athlon™ 64 X2 Dual Core Hard Disk Space: 1GB Video Memory: 128 MB or higher Sound Card: DirectX® 9.0 or higher Recommended Video Settings: Windows Media® Player 12 Advanced Mode: 32 bit Windows Media® Player 12 Basic Mode: 32 bit Minimum System Requirements for Windows® XP Media Center Edition or Windows® Home Premium

Related links:

[https://citywharf.cn/adobe-photoshop-2021-version-22-0-0-product-key-and-xforce-keygen-for-pc](https://citywharf.cn/adobe-photoshop-2021-version-22-0-0-product-key-and-xforce-keygen-for-pc-april-2022/)[april-2022/](https://citywharf.cn/adobe-photoshop-2021-version-22-0-0-product-key-and-xforce-keygen-for-pc-april-2022/) [https://www.pakruojovarpas.lt/advert/adobe-photoshop-2021-version-22-0-0-keygen](https://www.pakruojovarpas.lt/advert/adobe-photoshop-2021-version-22-0-0-keygen-generator-3264bit-updated-2022/)[generator-3264bit-updated-2022/](https://www.pakruojovarpas.lt/advert/adobe-photoshop-2021-version-22-0-0-keygen-generator-3264bit-updated-2022/) [https://www.greatescapesdirect.com/2022/07/photoshop-with-license-key-with-license-code-free](https://www.greatescapesdirect.com/2022/07/photoshop-with-license-key-with-license-code-free-download/)[download/](https://www.greatescapesdirect.com/2022/07/photoshop-with-license-key-with-license-code-free-download/) <https://togetherwearegrand.com/photoshop-2021-version-22-3-1-crack-keygen/> [https://hissme.com/upload/files/2022/07/cSNSa4QC8ztSF9dZeb5Z\\_05\\_ab46ab6343f4d1f32154de395f](https://hissme.com/upload/files/2022/07/cSNSa4QC8ztSF9dZeb5Z_05_ab46ab6343f4d1f32154de395f917d9a_file.pdf) [917d9a\\_file.pdf](https://hissme.com/upload/files/2022/07/cSNSa4QC8ztSF9dZeb5Z_05_ab46ab6343f4d1f32154de395f917d9a_file.pdf) <http://gomeztorrero.com/photoshop-2022-version-23-4-1-hacked-for-pc-2022-new/> [https://linguaparc.com/wp-content/uploads/2022/07/Adobe\\_Photoshop\\_2022\\_Version\\_2302.pdf](https://linguaparc.com/wp-content/uploads/2022/07/Adobe_Photoshop_2022_Version_2302.pdf) <https://kmtu82.org/adobe-photoshop-2022-version-23-keygen-generator-torrent-3264bit/> <https://wocess.com/wp-content/uploads/2022/07/galgre.pdf> [https://www.vsv7.com/upload/files/2022/07/78QGbmfqvjINE5CTs3IP\\_05\\_ab46ab6343f4d1f32154de39](https://www.vsv7.com/upload/files/2022/07/78QGbmfqvjINE5CTs3IP_05_ab46ab6343f4d1f32154de395f917d9a_file.pdf) [5f917d9a\\_file.pdf](https://www.vsv7.com/upload/files/2022/07/78QGbmfqvjINE5CTs3IP_05_ab46ab6343f4d1f32154de395f917d9a_file.pdf) <https://mynaturalhomecuresite.com/photoshop-2022-crack-exe-file-mac-win-2022/> [https://bikerhall.com/upload/files/2022/07/KTySnusGGUJAWU4DIZZk\\_05\\_7cb4e5aef67fd94addcf0d8c](https://bikerhall.com/upload/files/2022/07/KTySnusGGUJAWU4DIZZk_05_7cb4e5aef67fd94addcf0d8c8a478fcf_file.pdf) [8a478fcf\\_file.pdf](https://bikerhall.com/upload/files/2022/07/KTySnusGGUJAWU4DIZZk_05_7cb4e5aef67fd94addcf0d8c8a478fcf_file.pdf) [https://cristinalinassi.com/wp-content/uploads/Adobe\\_Photoshop\\_2021\\_Version\\_2231.pdf](https://cristinalinassi.com/wp-content/uploads/Adobe_Photoshop_2021_Version_2231.pdf) <https://wakelet.com/wake/vsGWYYWMQnivjx7RFjEbv> <https://www.mil-spec-industries.com/system/files/webform/wyantait519.pdf> <http://www.oscarspub.ca/adobe-photoshop-2022-version-23-2-2/> [https://wo.barataa.com/upload/files/2022/07/OIDduMjcLQIJicsmjv7Q\\_05\\_7cb4e5aef67fd94addcf0d8c8](https://wo.barataa.com/upload/files/2022/07/OIDduMjcLQIJicsmjv7Q_05_7cb4e5aef67fd94addcf0d8c8a478fcf_file.pdf) [a478fcf\\_file.pdf](https://wo.barataa.com/upload/files/2022/07/OIDduMjcLQIJicsmjv7Q_05_7cb4e5aef67fd94addcf0d8c8a478fcf_file.pdf) <http://majedarjoke.com/2022/07/05/adobe-photoshop-2022-version-23-1-crack-exe-file-mac-win/> [https://nuvocasa.com/wp-content/uploads/2022/07/Adobe\\_Photoshop\\_CC\\_2015\\_version\\_18.pdf](https://nuvocasa.com/wp-content/uploads/2022/07/Adobe_Photoshop_CC_2015_version_18.pdf) <https://idventure.de/wp-content/uploads/2022/07/barlsad.pdf> <http://t2tnews.com/adobe-photoshop-cs4-crack-with-serial-number-activation-key-x64/> [https://luvmarv.com/2022/07/05/adobe-photoshop-2022-version-23-0-mem-patch-with-registration](https://luvmarv.com/2022/07/05/adobe-photoshop-2022-version-23-0-mem-patch-with-registration-code/)[code/](https://luvmarv.com/2022/07/05/adobe-photoshop-2022-version-23-0-mem-patch-with-registration-code/) <https://myvideotoolbox.com/adobe-photoshop-2022-with-product-key-free/> [https://trello.com/c/F2iWgOyU/76-adobe-photoshop-2022-version-232-with-product-key-download](https://trello.com/c/F2iWgOyU/76-adobe-photoshop-2022-version-232-with-product-key-download-march-2022)[march-2022](https://trello.com/c/F2iWgOyU/76-adobe-photoshop-2022-version-232-with-product-key-download-march-2022) <http://www.rosesebastian.com/?p=25135> [https://www.pamelafiorini.it/2022/07/05/adobe-photoshop-2021-version-22-0-1-crack-full-version](https://www.pamelafiorini.it/2022/07/05/adobe-photoshop-2021-version-22-0-1-crack-full-version-keygen-for-pc-updated-2022/)[keygen-for-pc-updated-2022/](https://www.pamelafiorini.it/2022/07/05/adobe-photoshop-2021-version-22-0-1-crack-full-version-keygen-for-pc-updated-2022/) [https://nelsonescobar.site/wp-content/uploads/2022/07/Photoshop\\_2021\\_Version\\_2242.pdf](https://nelsonescobar.site/wp-content/uploads/2022/07/Photoshop_2021_Version_2242.pdf) <http://pantogo.org/2022/07/04/adobe-photoshop-cs5-serial-number-full-torrent-download-3264bit/> [https://wakelet.com/wake/Z4sr\\_9pzGzXcXPXtTnBA6](https://wakelet.com/wake/Z4sr_9pzGzXcXPXtTnBA6) [https://mandarinrecruitment.com/system/files/webform/photoshop-2021-version-2243\\_8.pdf](https://mandarinrecruitment.com/system/files/webform/photoshop-2021-version-2243_8.pdf)